## 【初回の設定⼿順】

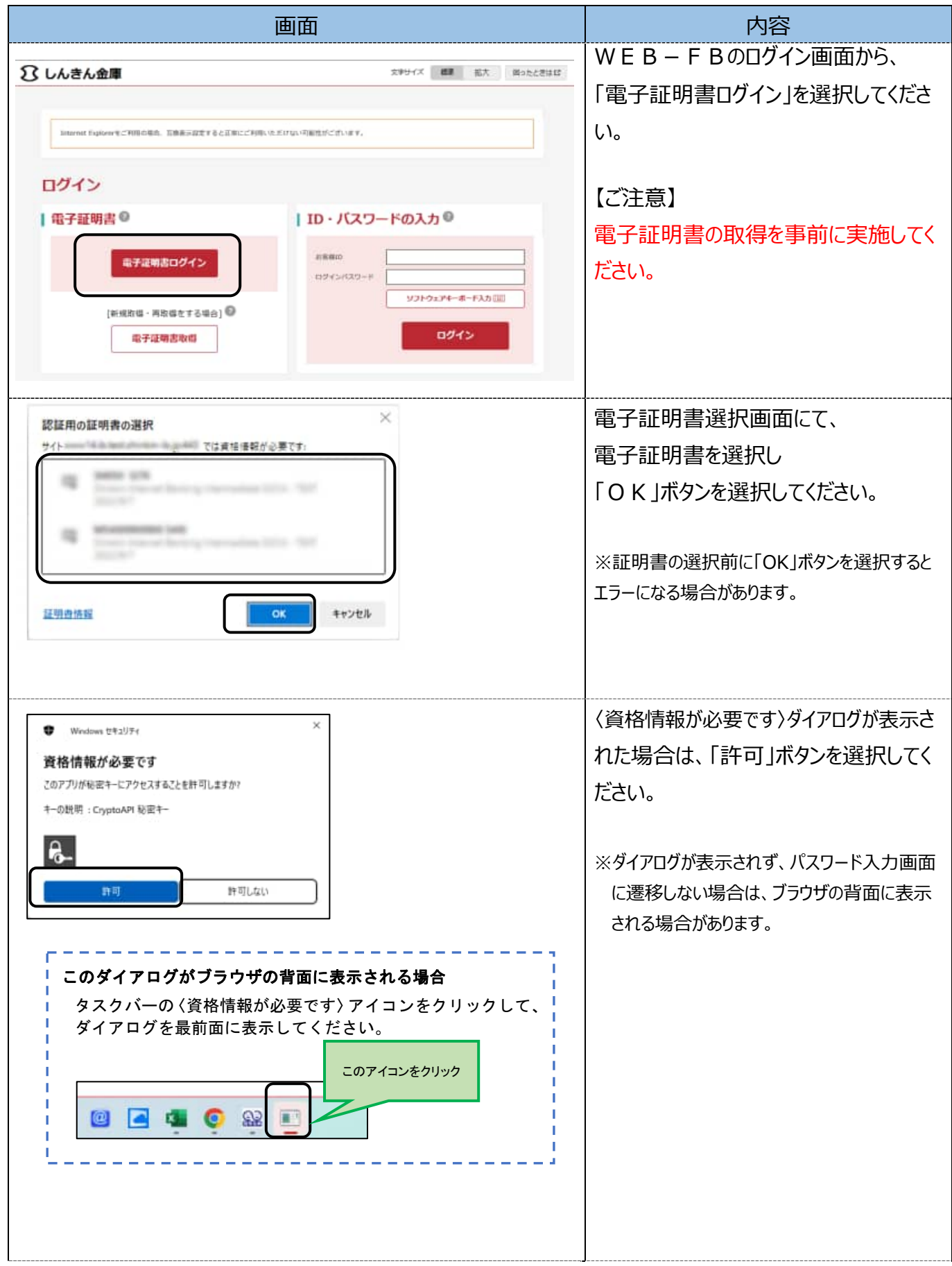

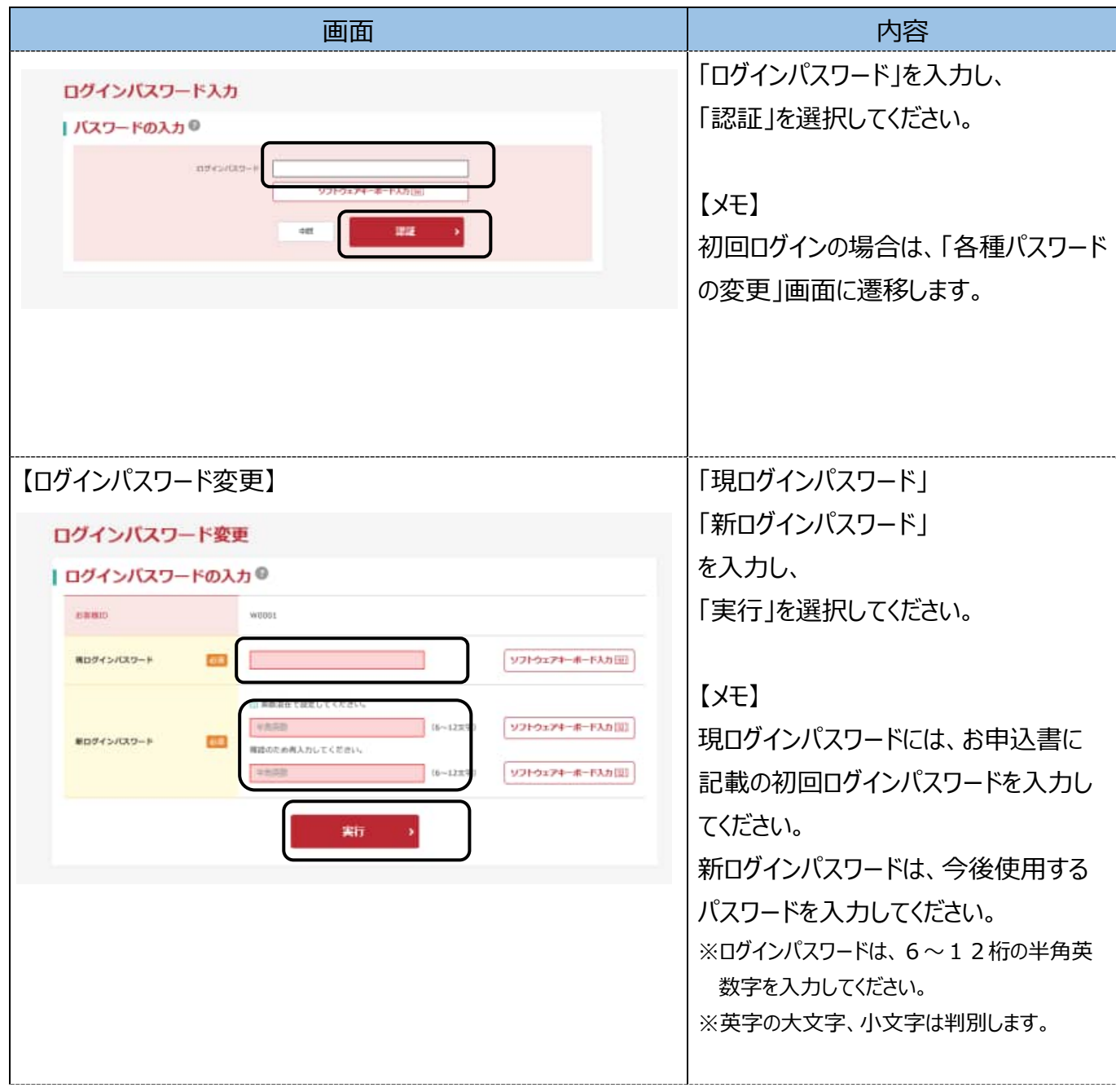

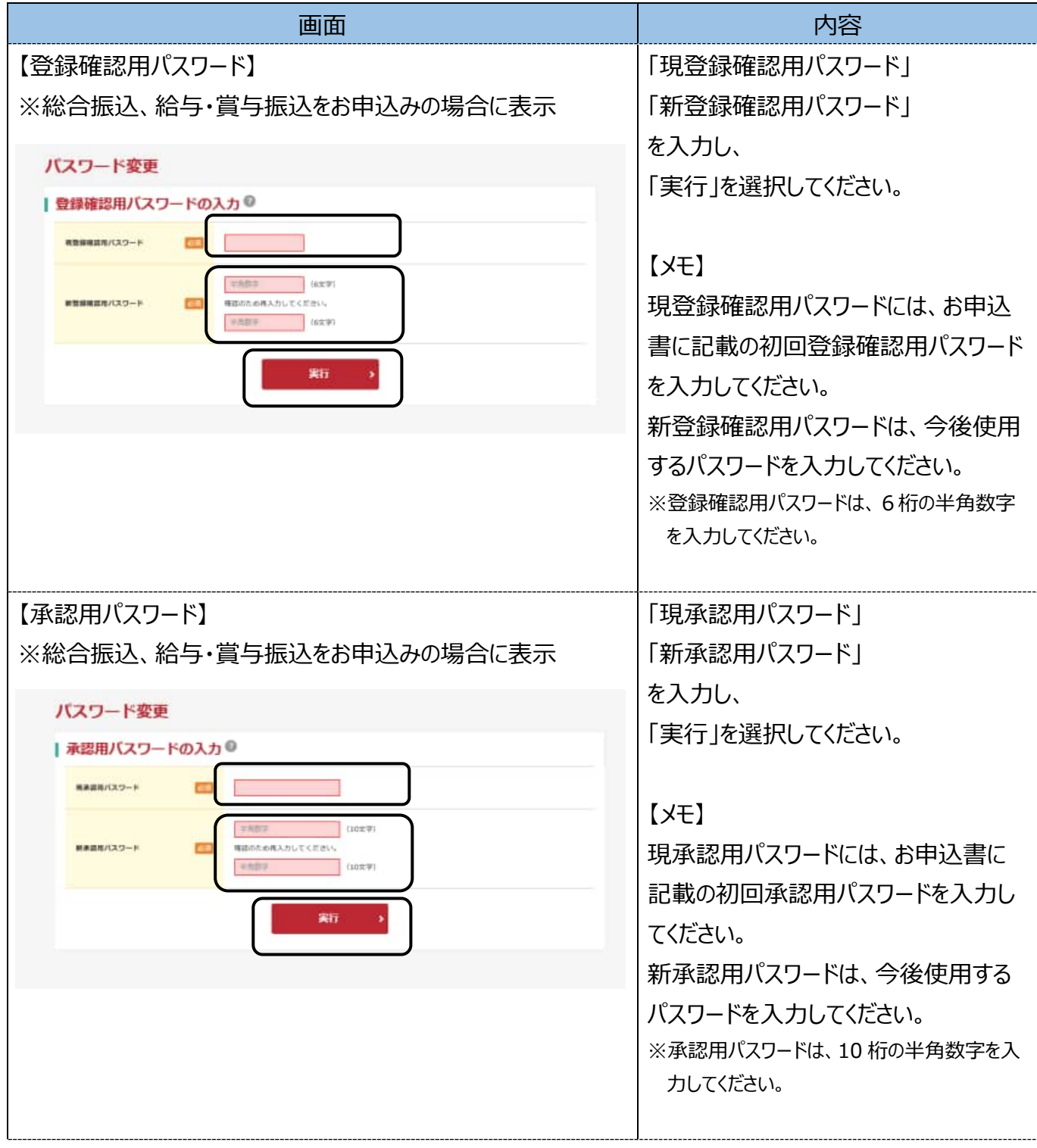

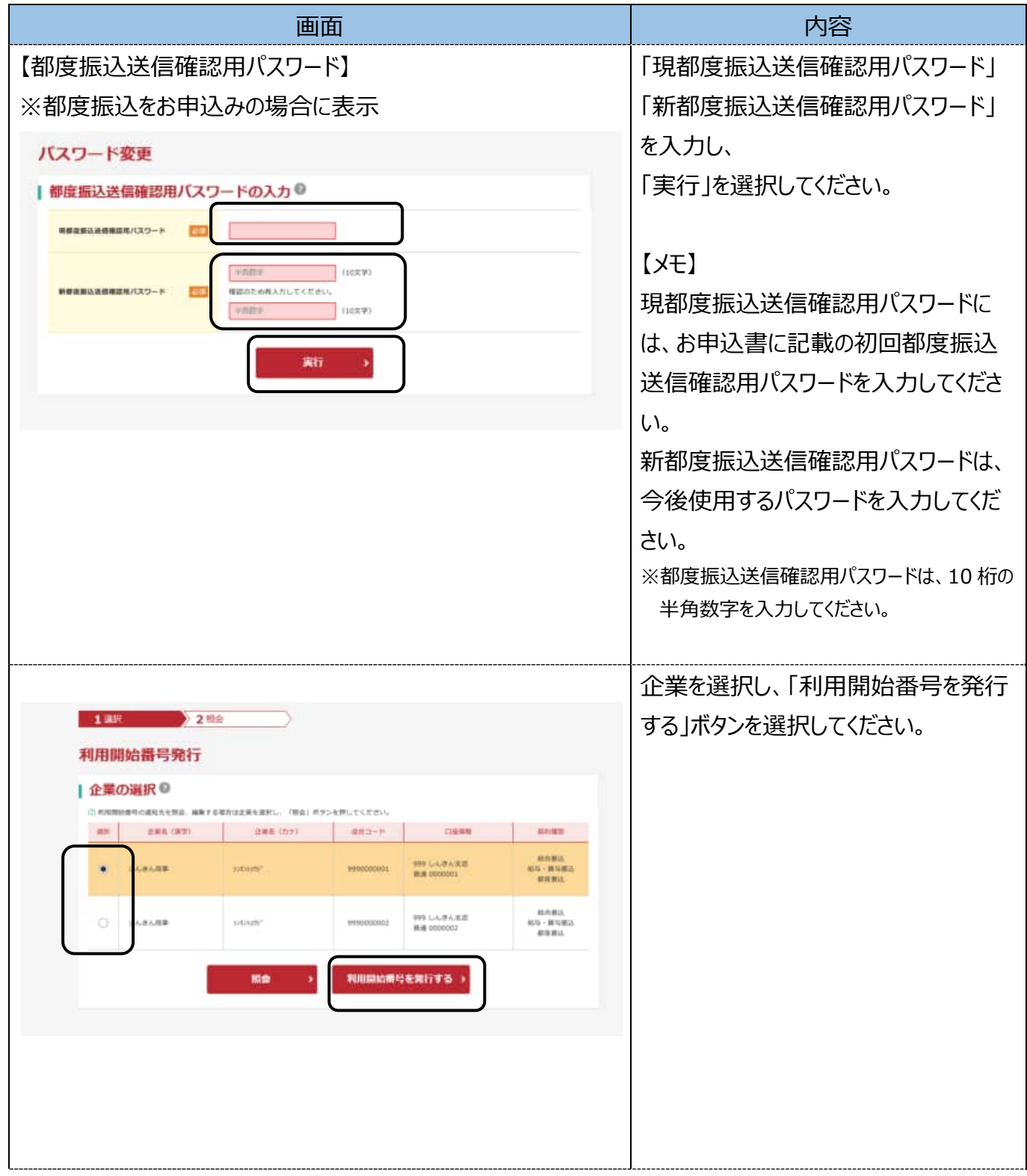

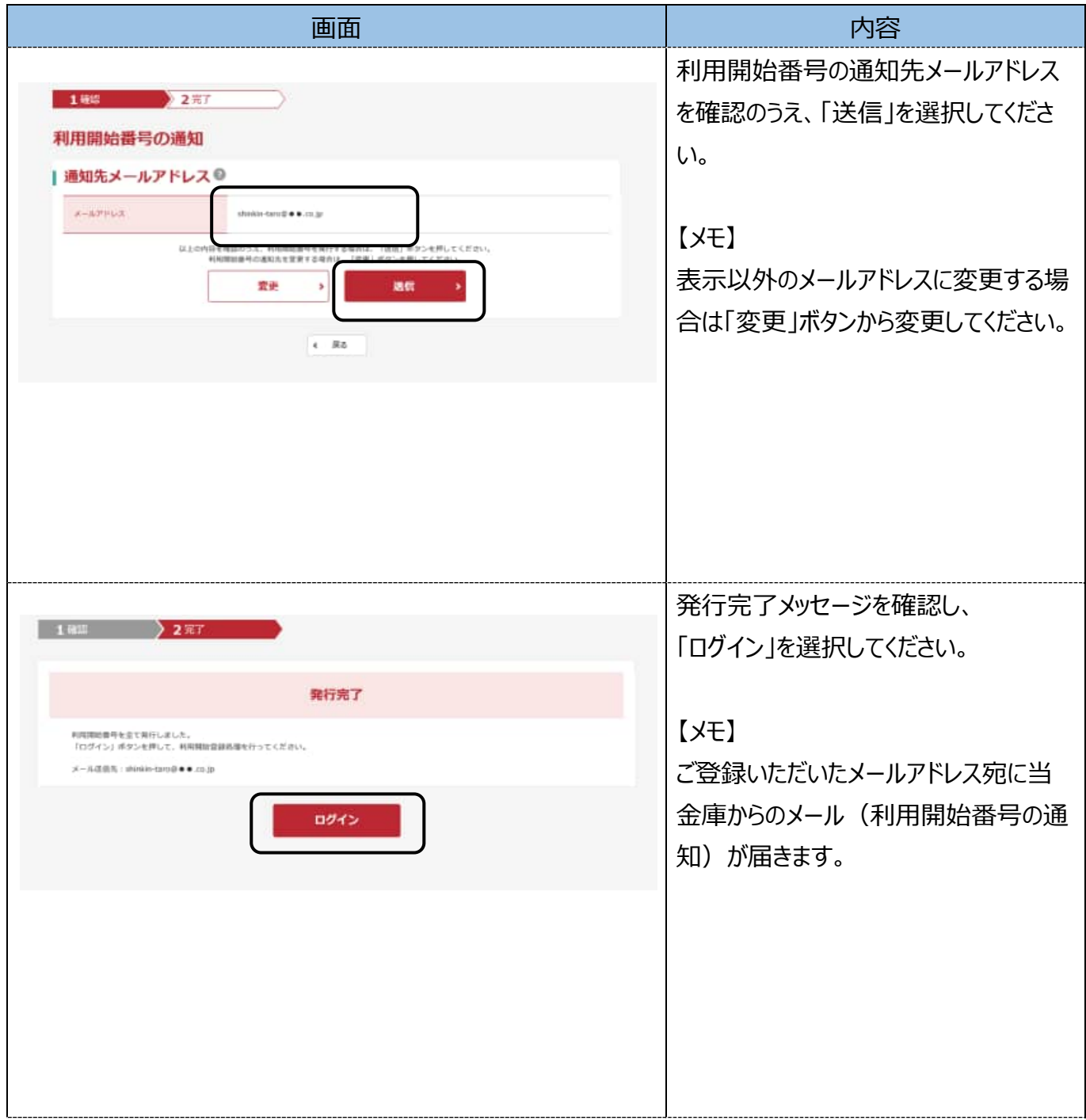

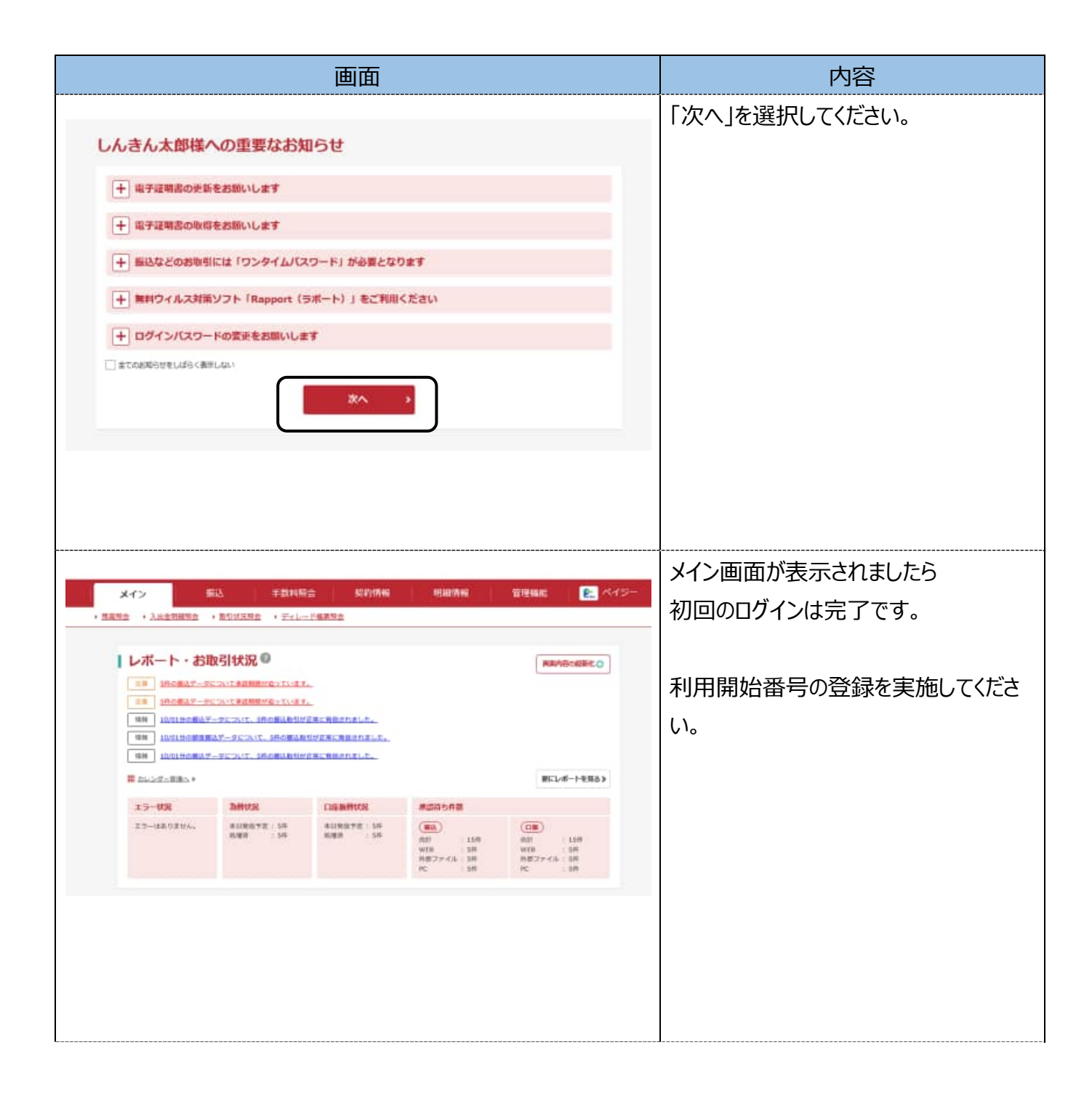